On the recommendation of citations for research papers >>>CLICK HERE<<<

On the recommendation of citations for research papers

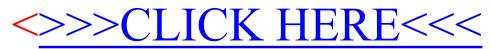